# Variables, Datatypes and Operators in Python Prof. M. Ideal Bhat (Journal Barry College)

By

Prof. Muhammad Iqbal Bhat

Government Degree College Beerwah

### Topics

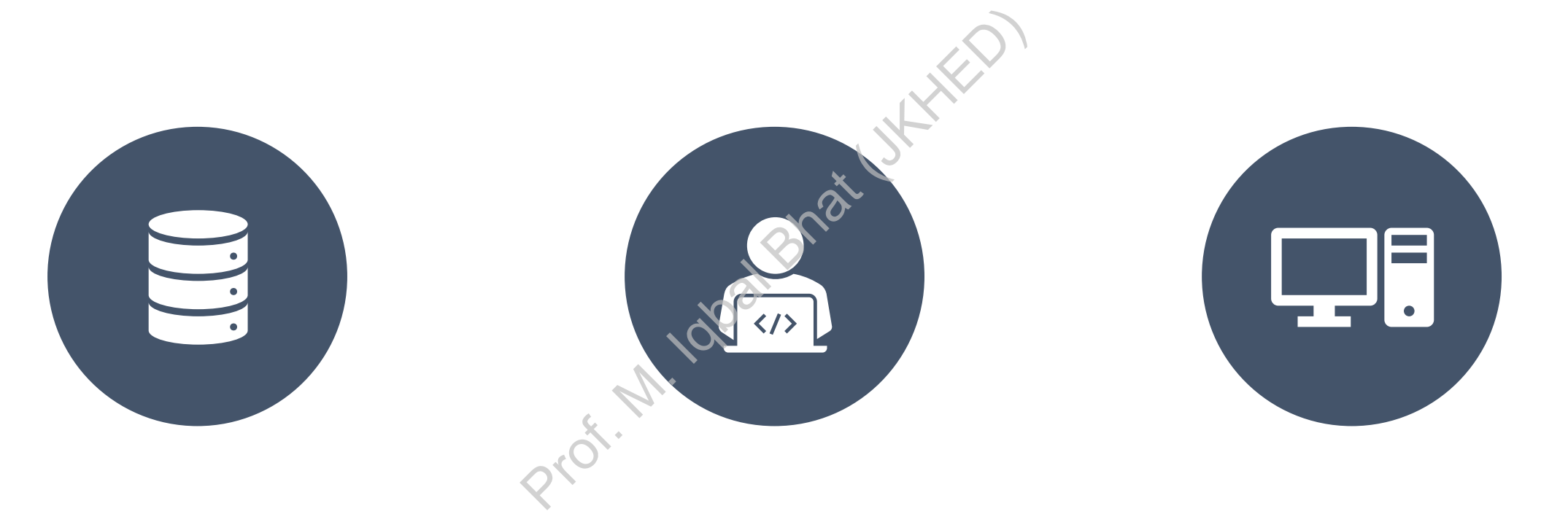

### VARIABLES IN PYTHON DATA TYPES IN PYTHON: OPERATORS IN PYTHON

### Variables in Python:

# Variables are essential components of programming languages. They are used to store data in a program. Prof. Marchetter<br>Prof. M. Indian Bhat (JAH)<br>Cally typed langua

Python is a dynamically typed language, which means that variables are not bound to a specific data type.

### Variable Naming Rules

Variable names can only contain letters (Capital and Small letters), numbers(0-9), and underscores (\_). ain letters (Capital and Smal<br>pr an underscore.

They must start with a letter or an underscore.

Variable names are case-sensitive.

Variable names should be descriptive and not start with a capital letter (unless it's class).

### Variable Naming Rules (Examples):

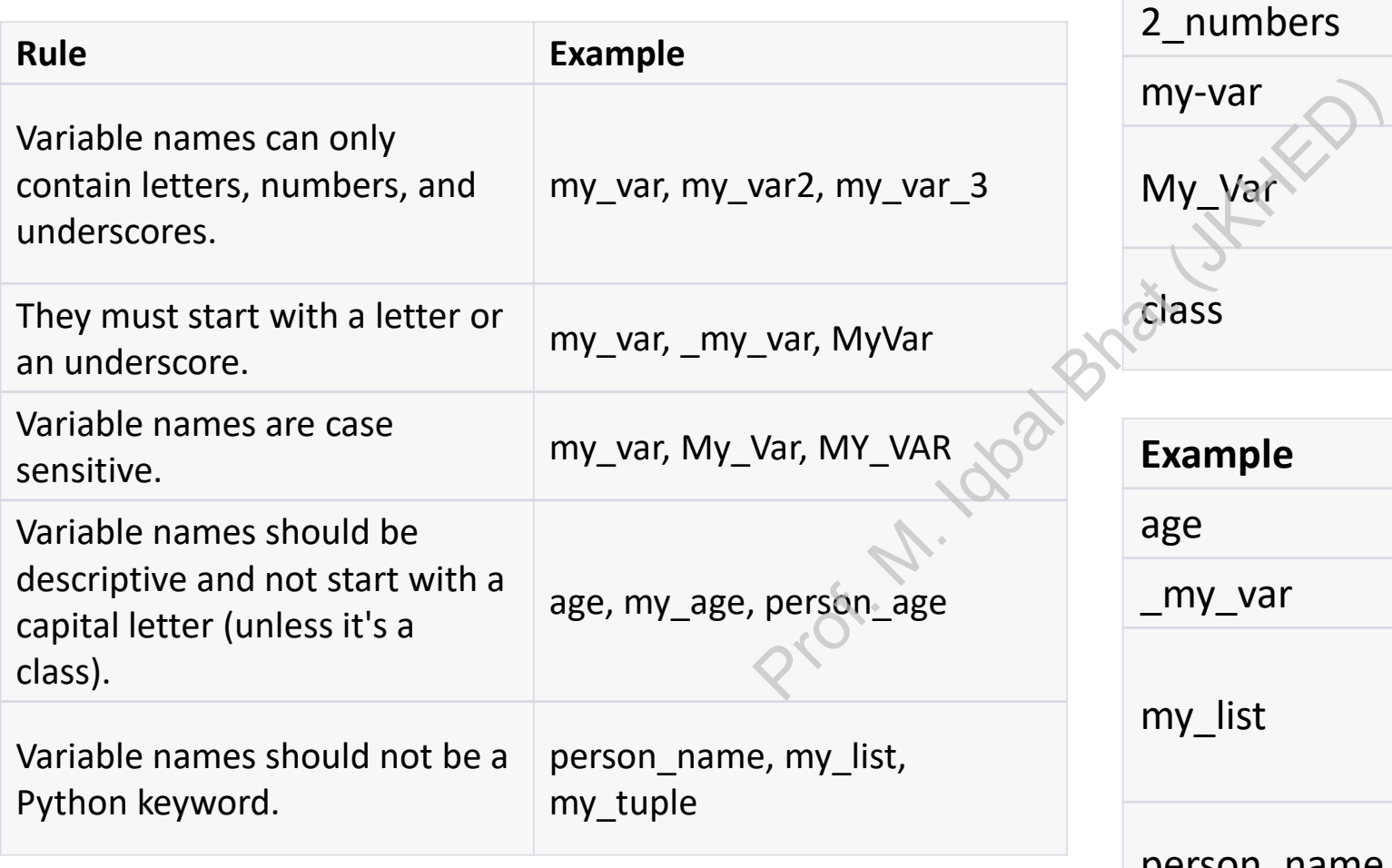

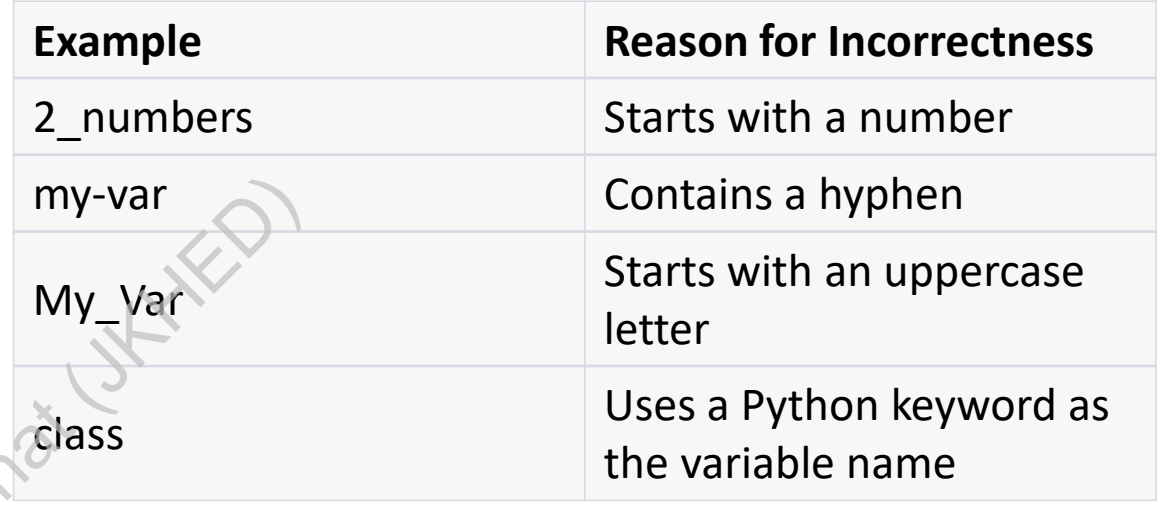

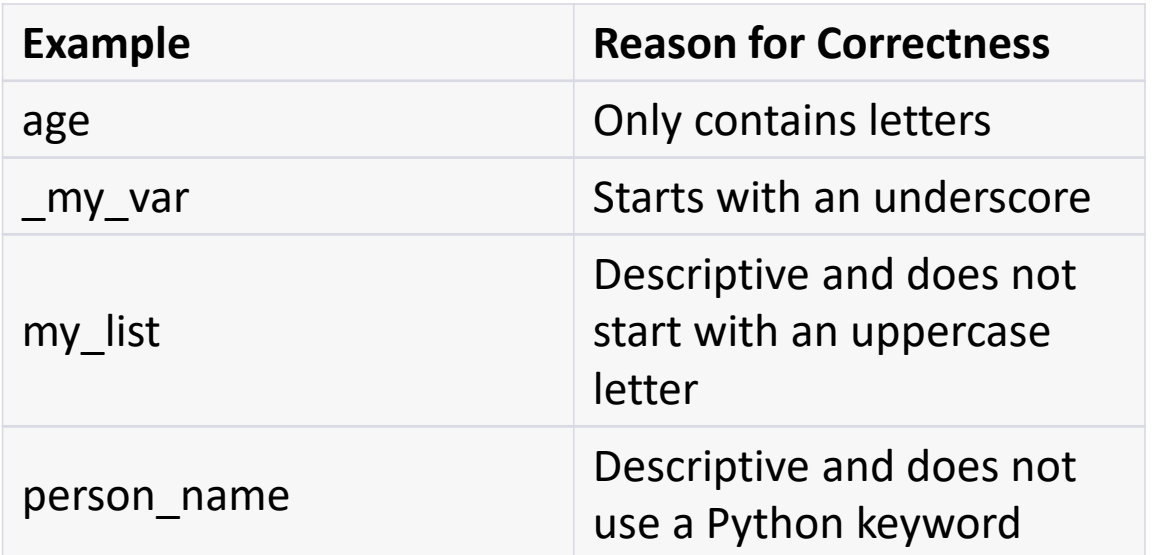

# Data types in Python: Prof. M. Indian Bhat (JAHRED)

### Data types in Python:

Integers: whole numbers without decimal points.

Floating-point numbers: numbers with decimal points. mbers without de

Strings: text enclosed in quotation marks.

Boolean values: True or False.

### Data types in Python

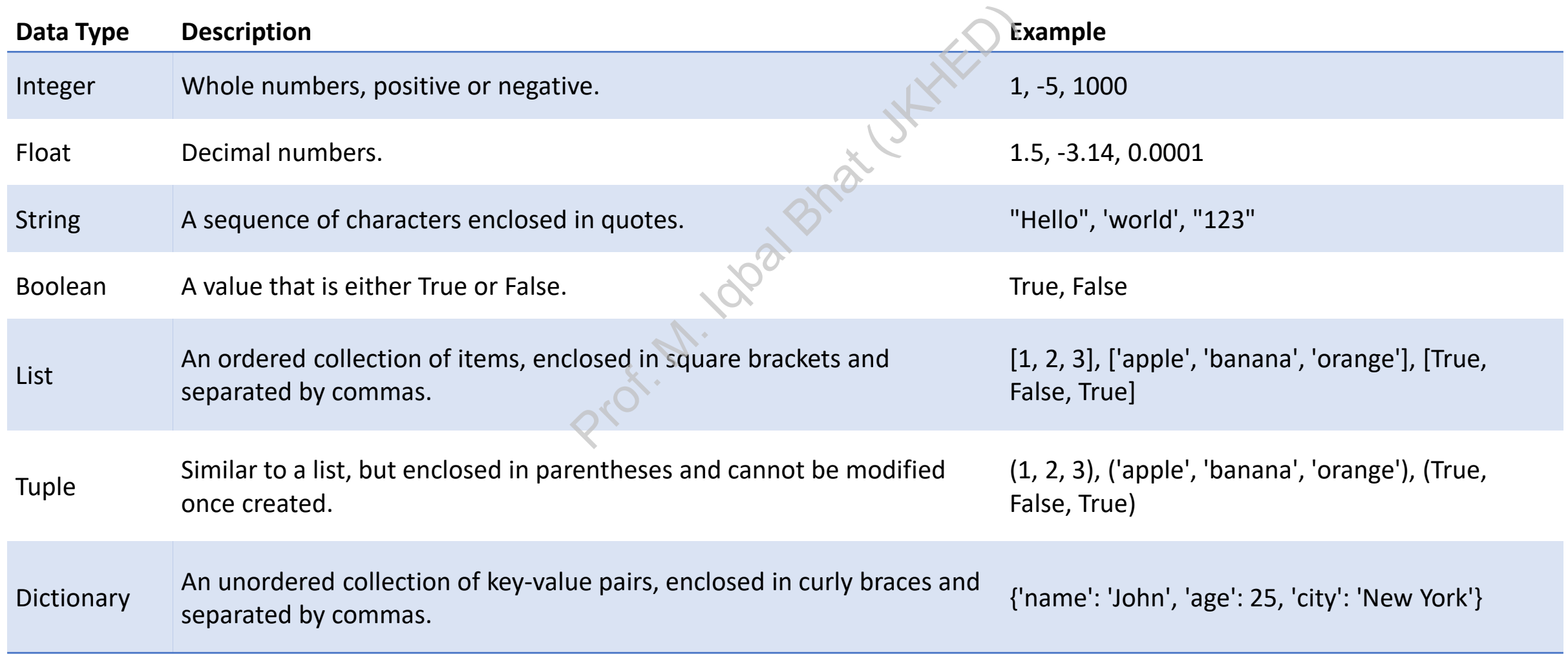

# Operators in Python: Prof. M. Island By

### Operators in Python:

 $\ddot{\mathbf{T}}$ Operators are used to performing operations on variables and values.

Python has several types of operators, including arithmetic, comparison, and logical operators.

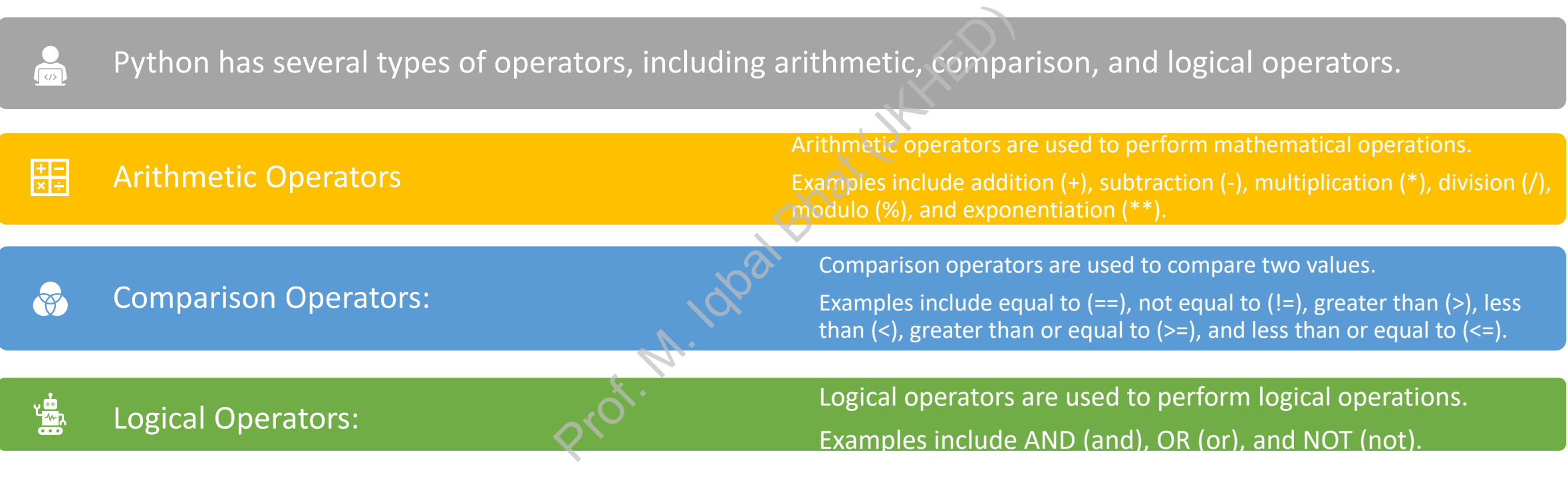

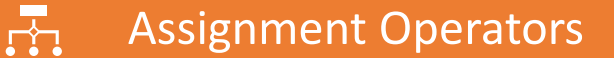

Assignment operators are used to assign a value to a variable.

Examples include assign  $(=)$ , add and assign  $(+=)$ , subtract and assign  $(-=)$ , multiply and assign (\*=), divide and assign (/=), modulo and assign (%=), and exponentiate and assign (\*\*=).

### Operators in Python:

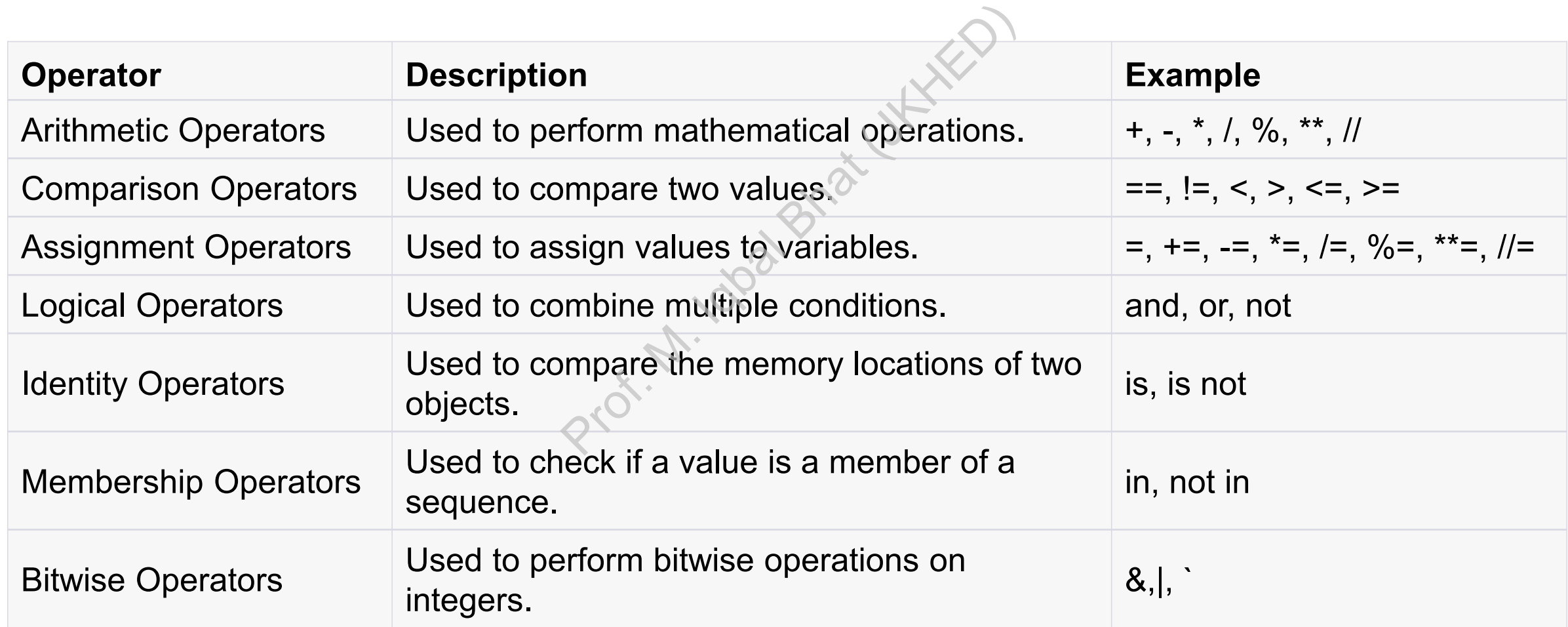

## Operator Precedence:

- Python follows a specific order of operations when evaluating expressions.
- Parentheses can be used to override the default order of operations.
- PEMDAS (Parentheses, Exponents, Multiplication/Division, Addition/Subtraction) is a useful mnemonic for remembering the order of • Python follows<br>
operations when every the event<br>
of the default order of op<br>
• PEMDAS (Parer<br>
Multiplication/Divis<br>
Addition/Subtraction<br>
every memonic for rem<br>
operations.

### Operator Precedence:

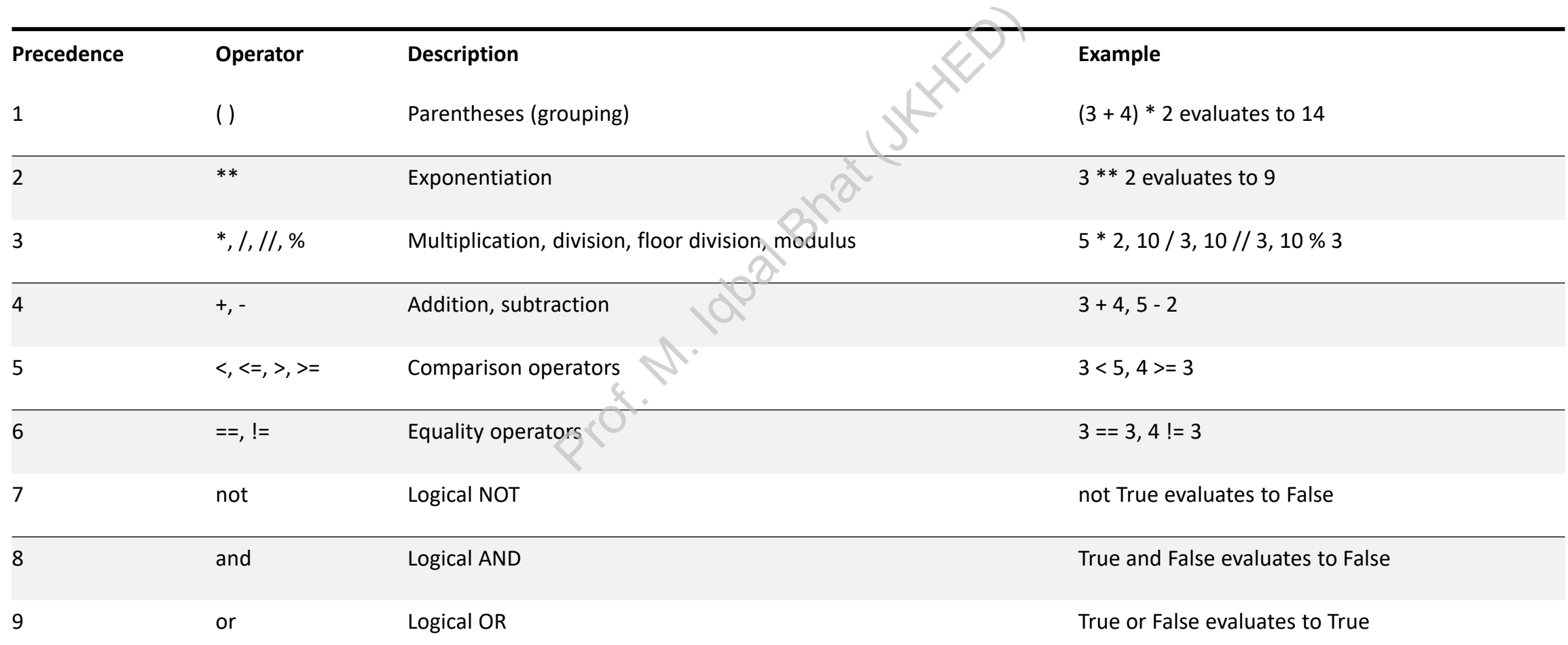

## Questions?

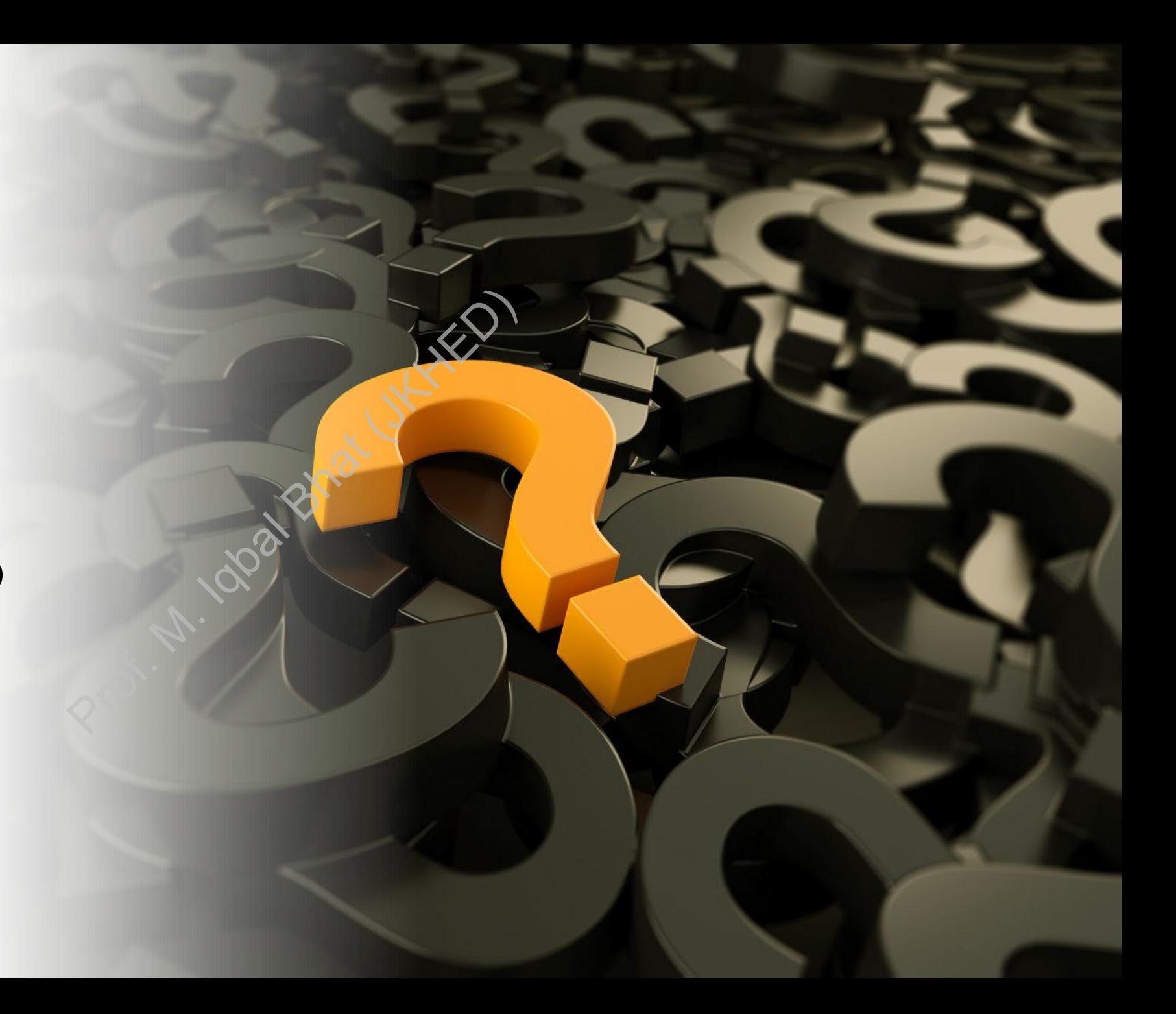